## **Comptabilité Comment créer un centre de coût ?**

Les centres de coûts sont utilisés pour le suivi des budgets accordés. On les retrouvera principalement dans les comptes de fournitures pédagogiques ou les voyages et sorties scolaires mais il est possible de les utiliser pour tout type d'action.

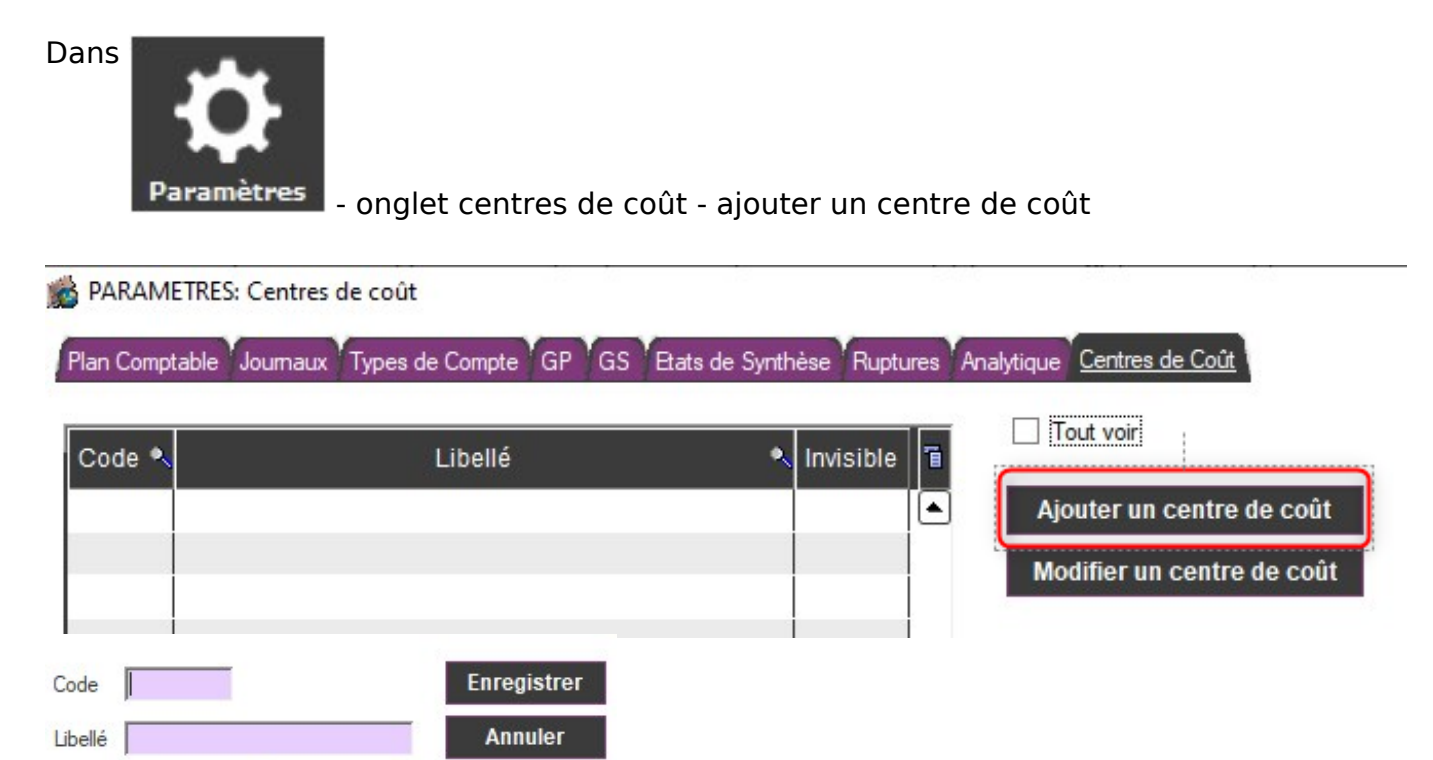

Dans la zone CODE : sur 4 caractères maximum, il peut être alpha, numérique ou alphanumérique

Indiquer le libellé de votre choix.

 $\Box$  Invisible

Référence ID de l'article : #1083 Auteur : Marie Hurbault Dernière mise à jour : 2021-05-10 20:08